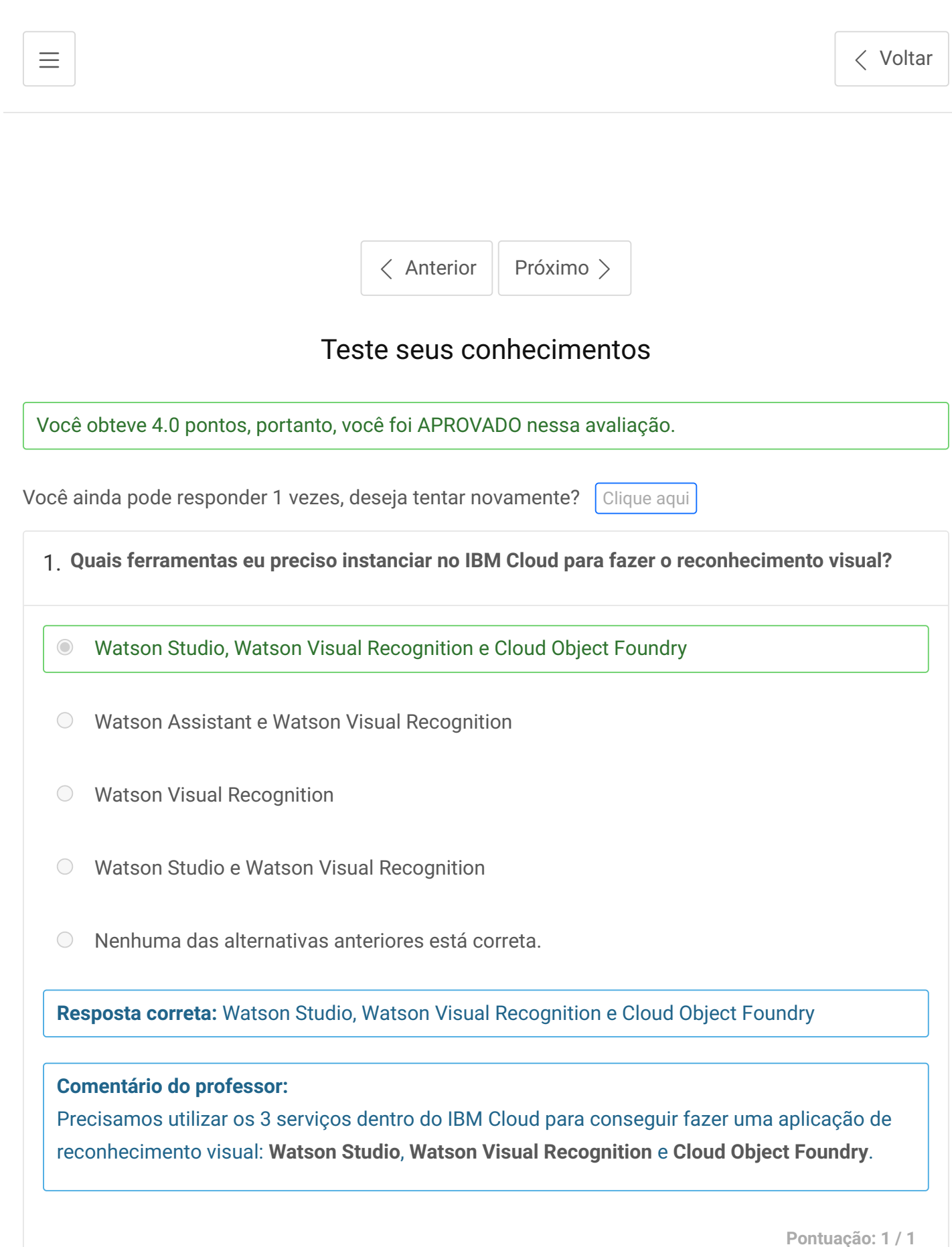

2. **Posso utilizar o reconhecimento com quais imagens?**

Apenas frutas e carros.

 $\odot$ Qualquer imagem que você queira e que tenha um padrão.

Nenhuma das alternativas anteriores está correta.  $\bigcirc$ 

**Resposta correta:** Qualquer imagem que você queira e que tenha um padrão.

**Comentário do professor:**

Você pode utilizar o reconhecimento de imagem para qualquer tipo de imagem com padrões, como reconhecer qual fruta, modelo de carro, animal ou pessoa aparece na imagem, além de milhares de outros exemplos.

**Pontuação: 1 / 1**

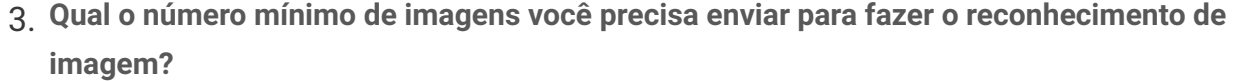

- $\bigcirc$  1
- $\circ$  5
- $\degree$  20

Não existe um número mínimo de imagens.

Nenhuma das alternativas anteriores está correta.  $\odot$ 

**Resposta correta:** Nenhuma das alternativas anteriores está correta.

## **Comentário do professor:**

O ideal é enviar o mínimo de 10 imagens para você conseguir fazer o treinamento e utilizar o reconhecimento de imagem. Sem essas 10 imagens, o botão de treinamento não fica habilitado.

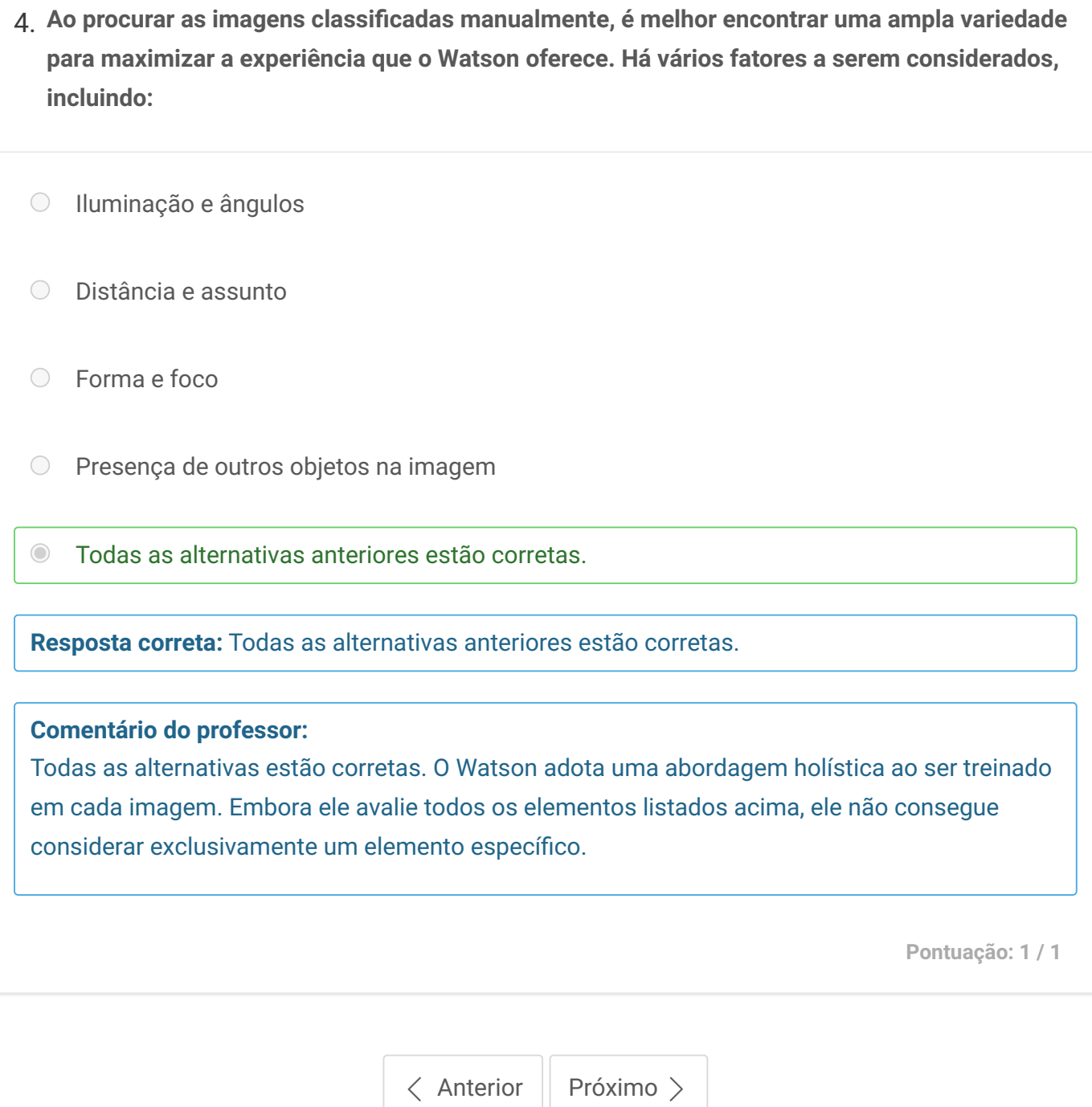

Bloco de Notas

[Voltar](https://faculdade-impacta.myedools.com/enrollments/8531644/courses/30446)

## Entre em Contato

**<https://www.impacta.edu.br/Faculdade>**

**Plataforma de ensino por**